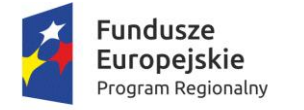

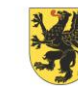

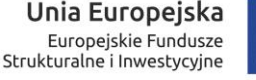

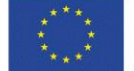

Miłoradz, 28.03.2018 r.

Znak sprawy: R.271.3.2018

#### **ZAPYTANIE OFERTOWE**

#### **NA ZAKUP SPRZĘTU KOMPUTEROWEGO WRAZ Z OPROGRAMOWANIEM W RAMACH PROJEKTU "PODNOSIMY JAKOŚĆ EDUKACJI W GMINIE MIŁORADZ W RAMACH REGIONALNEGO PROGRAMU OPERACYJNEGO WOJEWÓDZTWA POMORSKIEGO NA LATA 2014-2020"**

#### **1. Zamawiający**

Gmina Miłoradz Ul. Żuławska 9 92-213 Miłoradz Województwo pomorskie NIP: 5792029819 REGON: 170747916 Strona internetowa: www.miloradz.malbork.pl E-mail: a.smolinska@miloradz.malbork.pl projekty@miloradz.malbork.pl Tel.: (055) 271-15-31 Fax: (055) 271-15-65

#### **2. Tryb udzielenia zamówienia**

Postępowanie prowadzone jest na podstawie art. 4 ust. 8 ustawy z dnia 29 stycznia 2004 roku – Prawo Zamówień Publicznych (Dz. U. z 2017 r. poz. 1579 z późn. zm.) o wartości zamówienia nieprzekraczającej równowartości kwoty 30.000 euro netto. Niniejsze postepowanie toczy się w oparciu o Wytyczne w zakresie kwalifikowalności wydatków w ramach Europejskiego Funduszu Rozwoju Regionalnego, Europejskiego Funduszu Społecznego oraz Funduszu Spójności na lata 2014-2020.

#### **3. Opis przedmiotu zamówienia**

Przedmiot zamówienia dotyczy zakupu sprzętu komputerowego wraz z oprogramowaniem w ramach projektu "Podnosimy jakość edukacji w Gminie Miłoradz" w ramach Regionalnego Programu Operacyjnego Województwa Pomorskiego na lata 2014-2020.

Zakres zamówienia: Zespół Szkół i Przedszkola w Miłoradzu, ul. Szkolna 1, 82-213 Miłoradz.

Przedmiot zamówienia składa się z:

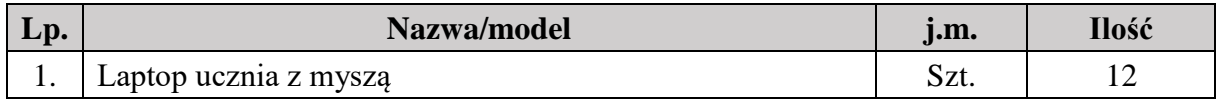

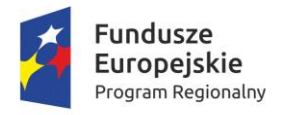

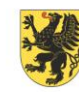

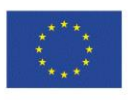

- Zamawiający informuje, iż wskazanie nazw zwyczajowych w zamieszczonych elementach opisu przedmiotu zamówienia służy wyłącznie określeniu cech technicznych i jakościowych. Zamawiający dopuszcza możliwość przedstawienia w ofercie asortymentu równoważnego pod warunkiem, iż oferowany asortyment będzie o takich samych lub lepszych parametrach technicznych, jakościowych, funkcjonalnych oraz użytkowych.
- Wykonawca, który powołuje się na rozwiązania równoważne opisywanym przez Zamawiającego, jest obowiązany wykazać, że oferowane przez niego dostawy, spełniają wymagania określone przez Zamawiającego.
- Wykonawca udzieli Zamawiającemu 24 miesięcy gwarancji jakości i rękojmi za wady, z wyłączeniem urządzeń objętych przedmiotem zamówienia, dla których gwarancji udziela producent – w przypadku urządzeń objętych przedmiotem zamówienia obowiązuje okres gwarancji zgodnie z warunkami gwarancji producenta, jednak nie krótszy niż 24 miesiące.
- Bieg terminu gwarancji jakości i rękojmi za wady rozpoczyna się od daty odbioru końcowego przedmiotu umowy, a w przypadku stwierdzenia wad, od ich usunięcia i przekazania Zamawiającemu przedmiotu umowy jako należycie wykonanego.
- Pomoce dydaktyczne powinny posiadać znak bezpieczeństwa i być dopuszczone do użytkowania w placówkach szkolnych.
- Dostarczone przedmioty zamówienia muszą być fabrycznie nowe, wolne od wad, zapakowane w opakowania umożliwiające jednoznaczną identyfikację produktu.
- Zaleca się, aby dostarczony asortyment zapakowany był w tekturowych pudełkach, uniemożliwiających uszkodzenie produktów w czasie transportu. Odpowiedzialność za uszkodzenia produktów w czasie transportu ponosi Wykonawca.
- Zamawiający zastrzega sobie możliwość zwrotu dostarczonego asortymentu niespełniającego wymogów jakościowych, opisanych w formularzu ofertowym
- W przypadku stwierdzenia, że dostarczone produkty:
	- 1) są uszkodzone, posiadają wady uniemożliwiające używanie, a wady/uszkodzenia nie powstały z winy Zamawiającego lub
	- 2) nie spełniają wymagań Zamawiającego określonych w załącznikach lub
	- 3) dostarczone produkty nie odpowiadają pod względem jakości, trwałości, funkcjonalności oraz parametrów technicznych,

wykonawca wymieni je na nowe, prawidłowe, na własny koszt w terminie 7 dni od zgłoszenia przez Zamawiającego.

Wykonawca jest odpowiedzialny za całokształt zamówienia, w tym za przebieg oraz terminowe wykonanie, jakość, zgodność z warunkami technicznymi, jakościowymi i obowiązującymi w tym zakresie przepisami.

#### CPV:

30213100 – 6 Komputery przenośne 30236000 – 2 Różny sprzęt komputerowy

- Zamawiający nie przewiduje składania ofert wariantowych.
- Zamawiający nie przewiduje zawarcia umowy ramowej.

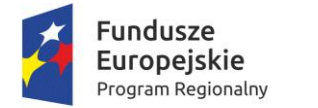

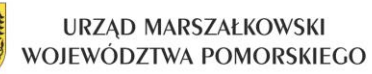

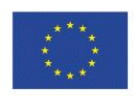

- Zamawiający nie dopuszcza możliwości udzielenia zamówień uzupełniających.
- Zamawiający nie przewiduje możliwości składania ofert częściowych.
- Zamawiający nie przewiduje rozliczenia w walutach obcych.

#### **4. Termin wykonania zamówienia**

Termin realizacji zamówienia: 30 dni od dnia podpisania umowy.

#### **5. Warunki udziału w postepowaniu oraz opis sposobu dokonywania oceny spełnienia tych warunków**

O udzielenie zamówienia mogą ubiegać się wykonawcy, którzy:

- 1) spełniają warunki udziału w postępowaniu, w szczególności dotyczące:
	- a) Posiadania uprawnień do wykonywania określonej działalności lub czynności, jeżeli przepisy prawa nakładają obowiązek ich posiadania; Działalność prowadzona na potrzeby wykonania przedmiotu zamówienia w niniejszym postępowaniu nie wymaga posiadania specjalnych uprawnień.
	- b) Posiadania wiedzy i doświadczenia; Zamawiający nie wyznacza szczegółowego warunku dotyczącego posiadania wiedzy i doświadczenia. Zamawiający uzna warunek za spełniony na postawie złożonego oświadczenia – stanowiącego załącznik nr 3 do zapytania ofertowego.
	- c) Dysponowania odpowiednim potencjałem technicznym oraz osobami zdolnymi do wykonania zamówienia;

Zamawiający nie wyznacza szczegółowo warunku dotyczącego dysponowania odpowiednim potencjałem technicznym. Zamawiający uzna warunek za spełniony na podstawie złożonego oświadczenia – stanowiącego załącznik nr 3 do zapytania ofertowego

Zamawiający nie wyznacza szczegółowego warunku dotyczącego dysponowania osobami zdolnymi do wykonania zamówienia. Zamawiający uzna warunek za spełniony na podstawie złożonego oświadczenia – stanowiącego załącznik nr do zapytania ofertowego.

d) Sytuacji ekonomicznej i finansowej;

Zamawiający nie wyznacza szczegółowego warunku dotyczącego sytuacji ekonomicznej i finansowej.

Zamawiający uzna warunek za spełniony na podstawie złożonego oświadczenia – stanowiącego załącznik nr 3 do zapytania ofertowego.

Wykonawca może polegać na wiedzy i doświadczeniu, osobach zdolnych do wykonania zamówienia innych podmiotów, niezależnie od charakteru prawnego łączących go z nimi stosunków. Wykonawca w takiej sytuacji zobowiązany jest udowodnić Zamawiającemu, iż będzie dysponował osobami niezbędnymi do realizacji przedmiotowego zamówienia, w szczególności przedstawiając w tym celu pisemne zobowiązanie tych podmiotów do oddania mu do dyspozycji niezbędnych zasobów na okres korzystania z nich przy wykonywaniu przedmiotowego zamówienia.

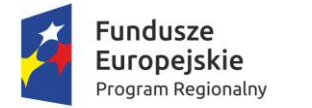

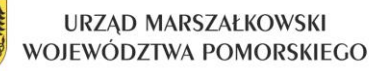

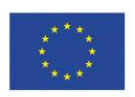

Wykonawcy, którzy nie wykażą spełnienia warunków udziału w postępowaniu podlegać będą wykluczeniu z udziału w postępowaniu. Ofertę wykonawcy wykluczonego uznaje się za odrzuconą.

Ocena spełnienia wyżej opisanych warunków w postępowaniu dokonywana będzie w oparciu o złożone przez Wykonawców dokumenty i oświadczenia.

#### **6. Wykaz oświadczeń i dokumentów w celu oceny spełniania warunków w niniejszym postępowaniu wymaganych od wykonawców**

W celu wykazania spełniania warunków udziału w postępowaniu każdy z Wykonawców musi złożyć wraz z ofertą następujące oświadczenia i dokumenty:

- 1) Oświadczenie o spełnianiu warunków udziału w postępowaniu załącznik nr 3 do zapytania ofertowego,
- 2) Aktualny odpis z właściwego rejestru lub z centralnej ewidencji i informacji o działalności gospodarczej, jeżeli odrębne przepisy wymagają wpisu do rejestru lub ewidencji, w celu wykazania braku podstaw do wykluczenia w oparciu o art. 24 ust. 5 pkt 1 ustawy.

#### **7. Wykonawcy wspólnie ubiegający się o zamówienie**

Zamawiający nie wyraża zgody na składanie ofert wspólnych.

#### **8. Informacje o sposobie porozumiewania się z Zamawiającego z Wykonawcami oraz przekazywanie oświadczeń i dokumentów, a także wskazanie osoby uprawnionej do porozumiewania się z wykonawcami**

1) W niniejszym postępowaniu wszelkie oświadczenia, wnioski, zawiadomienia oraz informacje przekazywane będą w formie: a) pisemnej na adres wskazany na początku zapytania ofertowego, b) faksem: nr 55 271 15 65, c) drogą elektroniczną: a.smolinska@miloradz.malbork.pl; projekty@miloradz.malbork.pl Przy czym zawsze dopuszczalna jest forma pisemna. 2) Postępowanie odbywa się w języku polskim, w związku z czym wszelkie pisma, dokumenty, oświadczenia składane w trakcie postepowania między Zamawiającym, a Wykonawcami muszą być sporządzone w języku polskim. Dokumenty sporządzone w

- języku obcym są składane wraz z tłumaczeniem na język polski.
- 3) Jeżeli Zamawiający lub Wykonawca przekazują korespondencję za pomocą faksu lub elektronicznie, każda ze stron na żądanie drugiej niezwłocznie potwierdza fakt ich otrzymania.
- 4) Do kontaktowania się z Wykonawcami Zamawiający upoważnia: Kierownika Referatu Rozwoju – Annę Smolińską, Tel. (55) 271 15 31 wew. 14, Fax (55) 271 15 65, e-mail: a.smilinska@miloradz.malbork.pl
- Projekt współfinansowany z Europejskiego Funduszu Społecznego w ramach Regionalnego Programu Operacyjnego Województwa Pomorskiego na lata 2014-2020

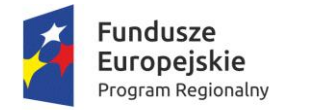

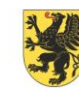

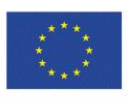

#### **9. Kryterium oceny ofert**

W przedmiotowym postepowaniu przy wyborze oferty najkorzystniejszej, Zamawiający zastosuje następujące kryterium:

CENA – WAGA 100%

Opis sposobu wyliczenia poszczególnych elementów składowych oferty:

1) Cena – waga 100%

Cenę brutto za wykonanie zamówienia należy podać w złotych polskich, z dokładnością do dwóch miejsc po przecinku. Cena powinna obejmować całkowity koszt realizacji zamówienia objętego zapytaniem ofertowym, z uwzględnieniem kosztów dojazdu na miejsce realizacji zadań.

Na podstawie oferowanych cen za wykonanie zamówienia, zamawiający utworzy listę rankingową Wykonawców.

Wykonawca, którego oferta zostanie wybrana (przedstawi najkorzystniejsza cenę za wykonanie usługi) będzie wezwany do podpisania umowy.

Warunkiem podpisania umowy z Wykonawcą będzie przedłożenie podpisanego oświadczenia przez Wykonawcę o braku prawomocnego skazania za przestępstwa przeciwko mieniu, przeciwko obrotowi gospodarczemu, przeciwko działalności instytucji państwowych oraz samorządu terytorialnego, przeciwko wiarygodności dokumentów lub za przestępstwo skarbowe.

Zamawiający nie przewiduje procedury odwoławczej. Termin związania ofertą wynosi 30 dni od ostatecznego terminu składania ofert.

#### **10. Odrzucenie oferty**

W niniejszym postępowaniu zostanie odrzucona oferta Wykonawcy, który:

- a) złoży ofertę niezgodną z treścią niniejszego zapytania ofertowego,
- b) złoży ofertę niekompletną, tj. nie zawierającą oświadczeń i dokumentów wymaganych w niniejszym postępowaniu.

Zamawiający zastrzega możliwość wykluczenia Wykonawcy z powodu zaproponowania rażąco niskiej ceny za realizację przedmiotu zamówienia. Jeżeli cena oferty wydaje się rażąco niska w stosunku do przedmiotu zamówienia i budzi wątpliwości Zamawiającego, co do możliwości wykonania przedmiotu zamówienia zgodnie z wymaganiami określonymi przez Zamawiającego, w szczególności gdy jest niższa o 30% od wartości zamówienia lub średniej arytmetycznej cen wszystkich złożonych ofert. Zamawiający w celu ustalenia, czy oferta zawiera rażąco niską cenę w stosunku do przedmiotu zamówienia, zwraca się do wykonawcy o udzielenie w określonym terminie wyjaśnień dotyczących elementów oferty mających wpływ na wysokość ceny. Zamawiający, oceniając wyjaśnienia, bierze pod uwagę obiektywne czynniki. Zamawiający odrzuci ofertę Wykonawcy, który nie złożył wyjaśnień, nie złoży ich w wyznaczonym do tego terminie lub jeżeli dokonana ocena wyjaśnień wraz z dostarczonymi

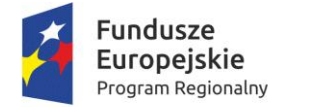

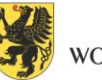

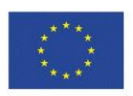

dowodami potwierdza, że oferta zawiera rażąco niską cenę w stosunku do przedmiotu zamówienia. Obowiązek wykazania, że oferta nie zawiera rażąco niskiej ceny, spoczywa na Wykonawcy.

#### **11. Wymagania dotyczące wadium**

Zamawiający nie wymaga wniesienia wadium.

#### **12. Termin związania ofertą**

1) Wykonawca składając ofertę pozostaje nią związany przez okres 30 dni. Bieg terminu związania ofertą rozpoczyna się wraz z upływem terminu składania ofert, licząc od dnia składania ofert włącznie.

2) Wykonawca samodzielnie lub na wniosek Zamawiającego może przedłużyć termin związania ofertą, z tym że Zamawiający może tylko raz, co najmniej na 3 dni przed upływem terminu związania ofertą, zwrócić się do Wykonawców o wyrażenie zgody na przedłużenie tego terminu o oznaczony okres, jednak nie dłuży niż 60 dni.

3) Wniesienie środków ochrony prawnej po upływie terminu składania ofert zawiesza bieg terminu związania oferta do czasu ich rozstrzygnięcia.

#### **13. Opis sposobu przygotowania oferty**

Oferta musi być przygotowana zgodnie z poniższymi wymaganiami:

- 1) Wykonawca składa ofertę na całość wykonania przedmiotu zamówienia.
- 2) Oferta musi być sporządzona w języku polskim w sposób czytelny i trwały.

3) Oferta musi zawierać wskazane informacje: oznaczenie Wykonawcy: nazwa lub imię i nazwisko, adres, telefon, e-mail, NIP.

4) Cenę brutto (podaną cyfrą i słownie) za wykonanie całości przedmiotu zamówienia (cena brutto zawiera także koszty pracodawcy).

5) Określenie terminu realizacji zamówienia – początek i koniec realizacji przedmiotu zamówienia.

6) Oferta musi być podpisana przez osobę uprawnioną.

7) W ofercie powinny znajdować się dokumenty potwierdzone za zgodność z oryginałem, wymagane w rozdziałach 5 i 6.

#### **14. Składanie ofert**

1) Ofertę należy przekazać w terminie: do dnia 4 kwietnia 2018 r. do godziny 15:00.

2) Ofertę można:

a) dostarczyć osobiście pod adres: Urząd Gminy w Miłoradzu, ul. Żuławska 9, 82-213 Miłoradz, Sekretariat (pok. nr 1), w zamkniętym, nieprzezroczystym opakowaniu (np. koperta), zaadresowanym i podpisanym: ZAPYTANIE OFERTOWE NA ZAKUP SPRZĘTU KOMPUTEROWEGO WRAZ Z OPROGRAMOWANIEM W RAMACH PROJEKTU "PODNOSIMY JAKOŚĆ EDUKACJI W GMINIE MIŁORADZ W

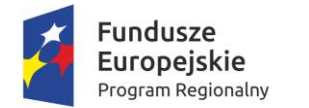

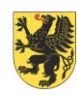

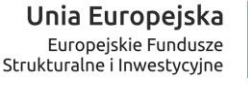

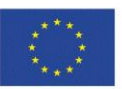

RAMACH REGIONALNEGO PROGRAMU OPERACYJNEGO WOJEWÓDZTWA POMORSKIEGO NA LATA 2014-2020"

b) przesłać pocztą (lub kurierem) pod adres: Urząd Gminy w Miłoradzu, ul. Żuławska 9, 82-213 Miłoradz, Sekretariat (pok. nr 1), z dopiskiem na kopercie: ZAPYTANIE OFERTOWE NA ZAKUP SPRZĘTU KOMPUTEROWEGO WRAZ Z OPROGRAMOWANIEM W RAMACH PROJEKTU "PODNOSIMY JAKOŚĆ EDUKACJI W GMINIE MIŁORADZ W RAMACH REGIONALNEGO PROGRAMU OPERACYJNEGO WOJEWÓDZTWA POMORSKIEGO NA LATA 2014-2020" c) przesłać drogą elektroniczną pod adres: [projekty@miloradz.malbork.pl](mailto:projekty@miloradz.malbork.pl) (podpisany i zeskanowany formularz oferty wraz z wszystkimi załącznikami)

3) Każdy Wykonawca może złożyć tylko jedną ofertę. Oferta musi być podpisana przez osoby upoważnione do reprezentowania Wykonawcy.

4) Termin składania ofert – do dnia 4 kwietnia 2018 r.

5) Oferty zostaną otwarte w dniu 5 kwietnia 2018 r., o godz. 9:00 w siedzibie Zamawiającego przy ul. Żuławskiej 9,82-213 Miłoradz.

#### **15. Informacja dotycząca zawarcia umowy z wykonawcą**

- Z Wykonawcą, który złoży najkorzystniejszą ofertę, zostanie podpisana umowa na realizację zadania,
- O wyborze oferty Zamawiający zawiadomi niezwłocznie Wykonawców, którzy ubiegali się o udzielenie zamówienia,
- Zamawiający zawrze umowę w terminie 30 dni od dnia przekazania zawiadomienia o wyborze oferty,
- Zamawiający przewiduje możliwość dokonania zmian po zawarciu umowy w sprawie zamówienia, pod warunkiem podpisania aneksu zaakceptowanego przez obie Strony.

#### **16. Zamawiający zastrzega sobie możliwość unieważnienia postępowania bez podania przyczyny**

Wójt Gminy Miłoradz

/-/ Arkadiusz Skorek

Wykaz załączników:

Załącznik na 1 – Szczegółowy Opis Przedmiotu Zamówienia

Załącznik nr 2 – Formularz ofertowy

Załącznik nr 3 – Oświadczenie o spełnianiu warunków udziału w postepowaniu

Załącznik nr 4 – Oświadczenie o braku powiązań kapitałowych między Oferentem, a Zamawiającym

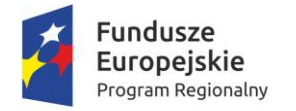

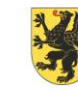

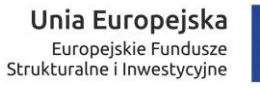

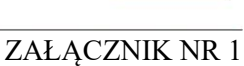

# **SZCZEGÓŁOWY OPIS PRZEDMIOTU ZAMÓWIENIA**

Zamawiający określa minimalne parametry jakie są wymagane od przedmiotu zamówienia:

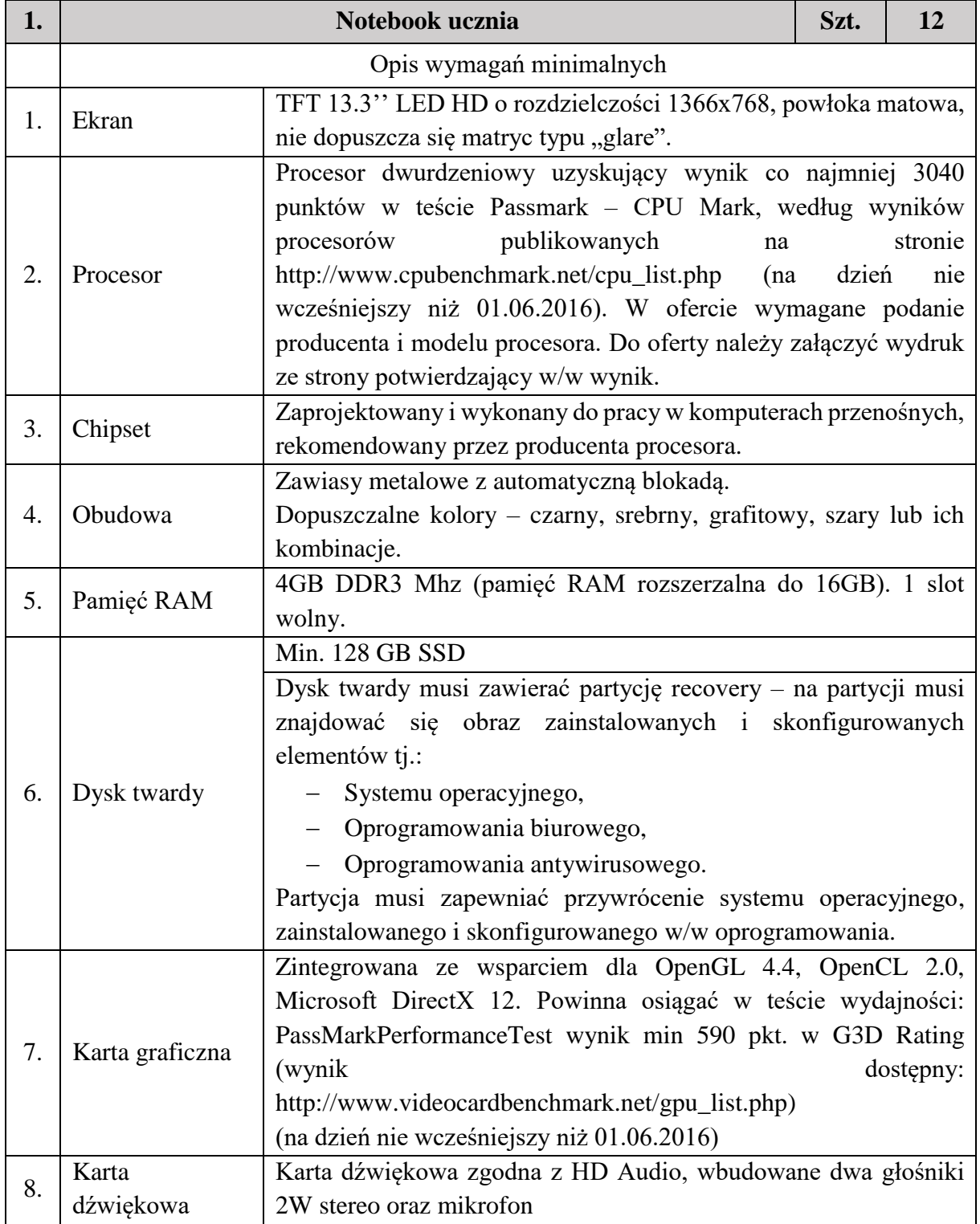

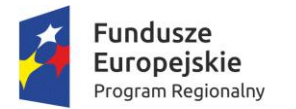

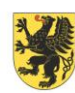

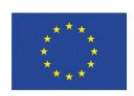

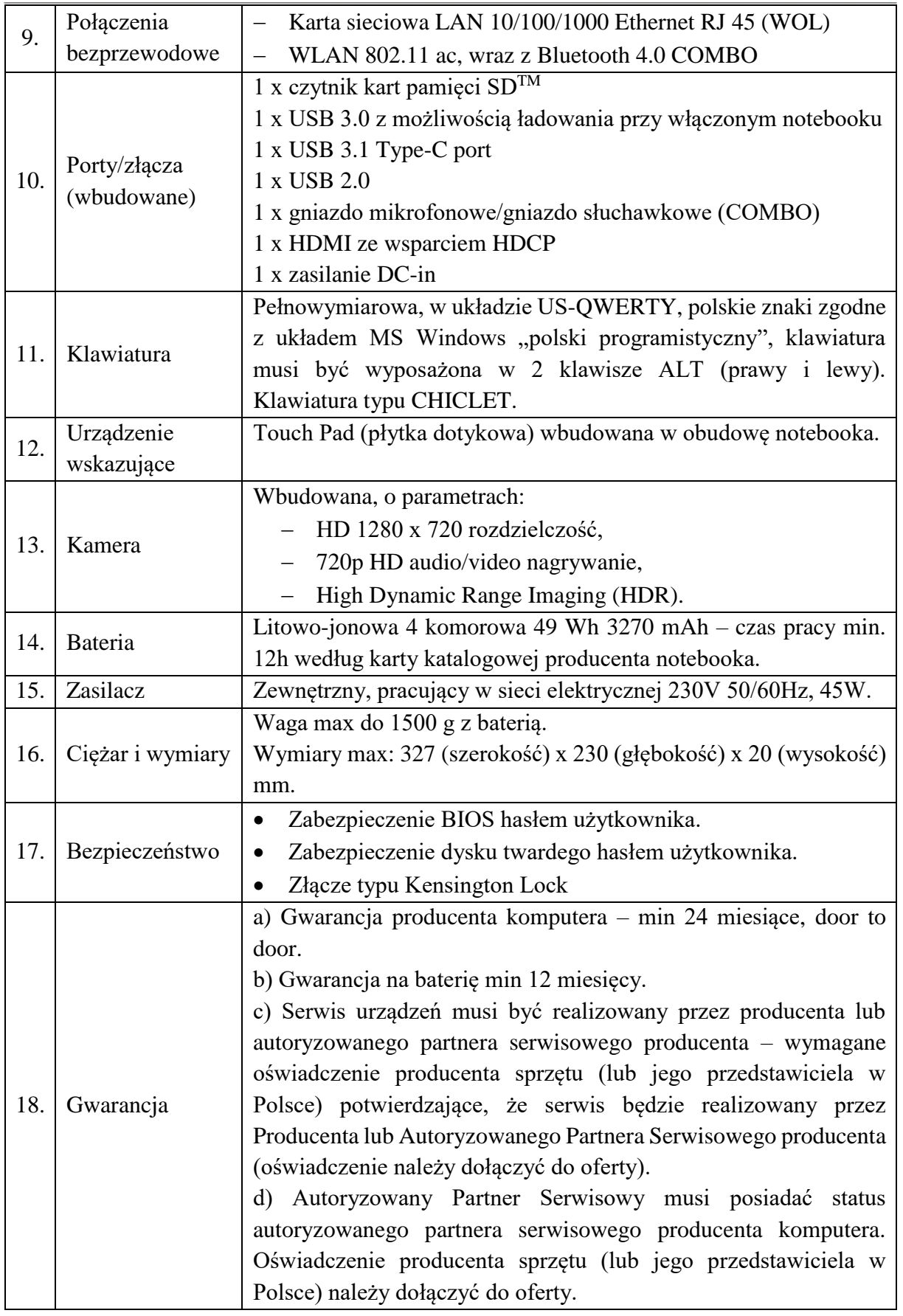

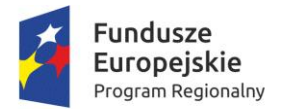

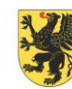

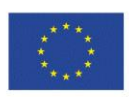

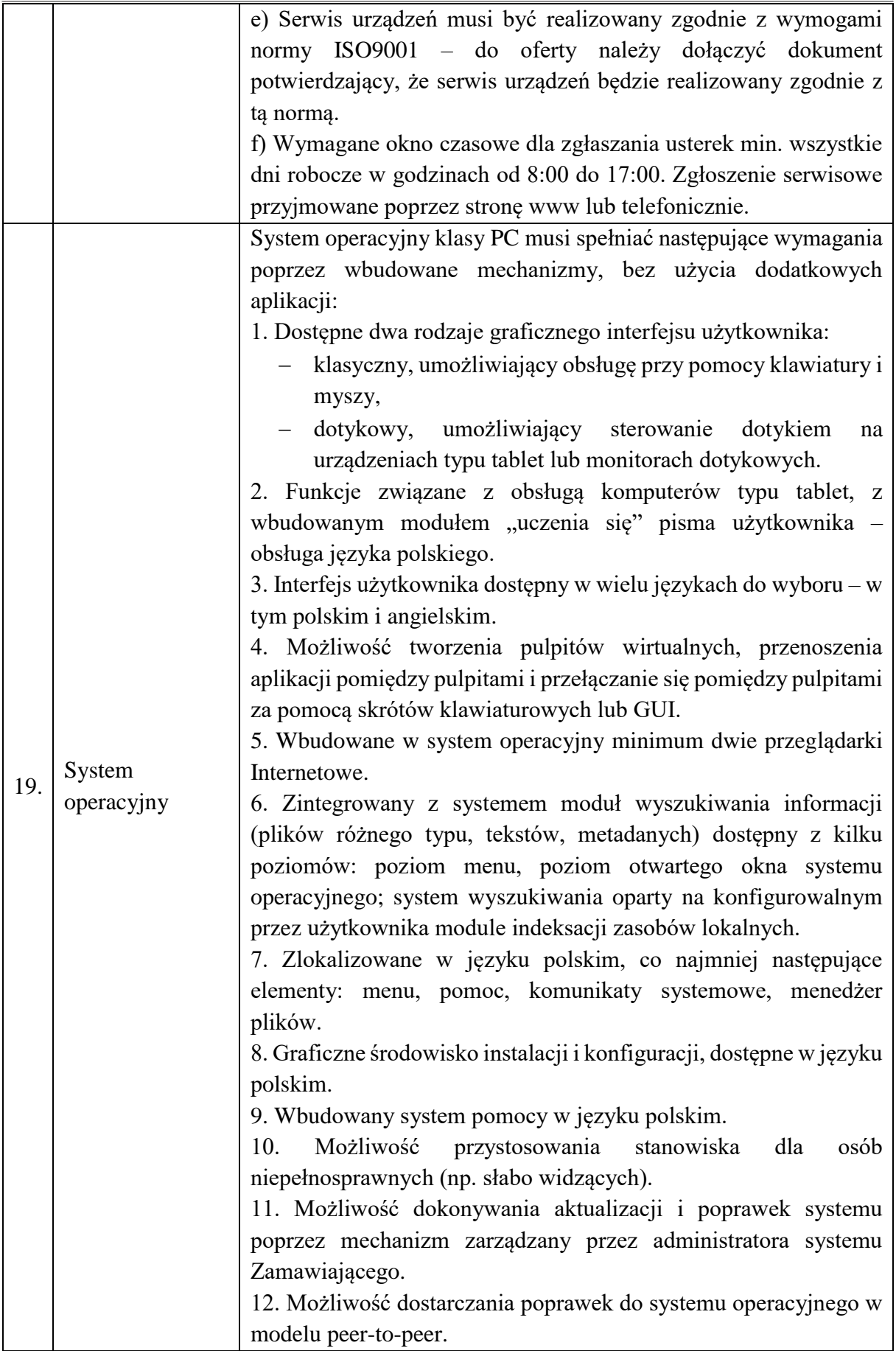

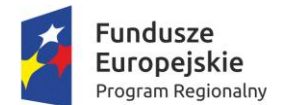

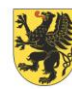

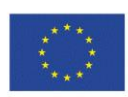

13. Możliwość sterowania czasem dostarczania nowych wersji systemu operacyjnego, możliwość centralnego opóźniania dostarczania nowej wersji o minimum 4 miesiące. 14. Zabezpieczony hasłem hierarchiczny dostęp do systemu, konta i profile użytkowników zarządzane zdalnie; praca systemu w trybie ochrony kont użytkowników. 15. Możliwość dołączenia systemu do usługi katalogowej on-premise lub w chmurze. 16. Umożliwienie zablokowania urządzenia w ramach danego konta tylko do uruchamiania wybranej aplikacji – tryb "kiosk". 17. Możliwość automatycznej synchronizacji plików i folderów roboczych znajdujących się na firmowym serwerze, plików w centrum danych z prywatnym urządzeniem, bez konieczności łączenia się z siecią VPN z poziomu folderu użytkownika zlokalizowanego w centrum danych formy. 18. Zdalna pomoc i współdzielenie aplikacji – możliwość zdalnego przejęcia sesji zalogowanego użytkownika, celem rozwiązania problemu z komputerem. 19. Transakcyjny system plików pozwalający na stosowanie przydziałów (ang. Quota) na dysku dla użytkowników oraz zapewniający większą niezawodność i pozwalający tworzyć kopie zapasowe. 20. Oprogramowanie dla tworzenia kopii zapasowych (Backup); automatyczne wykonywanie kopii plików z możliwością automatycznego przywrócenia wersji wcześniejszej. 21. Możliwość przywracania obrazu plików systemowych do uprzednio zapisanej postaci. 22. Możliwość przywracania systemu operacyjnego do stanu początkowego z pozostawieniem plików użytkownika. 23. Możliwość blokowania lub dopuszczania dowolnych urządzeń peryferyjnych za pomocą polityk grupowych (np. przy użyciu numerów identyfikacyjnych sprzętu). 24. Wbudowany mechanizm wizualizacji typu hypervisor. 25. Wbudowana możliwość zdalnego dostępu do systemu i pracy zdalnej z wykorzystaniem pełnego interfejsu graficznego. 26. Dostępność bezpłatnych biuletynów bezpieczeństwa związanych z działaniem systemu operacyjnego. 27. Wbudowana zapora internetowa (firewall) dla ochrony połączeń internetowych, zintegrowana z systemem konsola do zarządzania ustawieniami zapory i regułami IP v4 i v6. 28. Identyfikacja sieci komputerowych, do których jest podłączony system operacyjny, zapamiętywanie ustawień i przypisywanie do min. 3 kategorii bezpieczeństwa (z predefiniowanymi odpowiednio

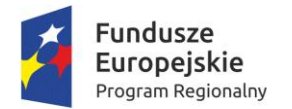

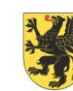

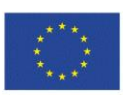

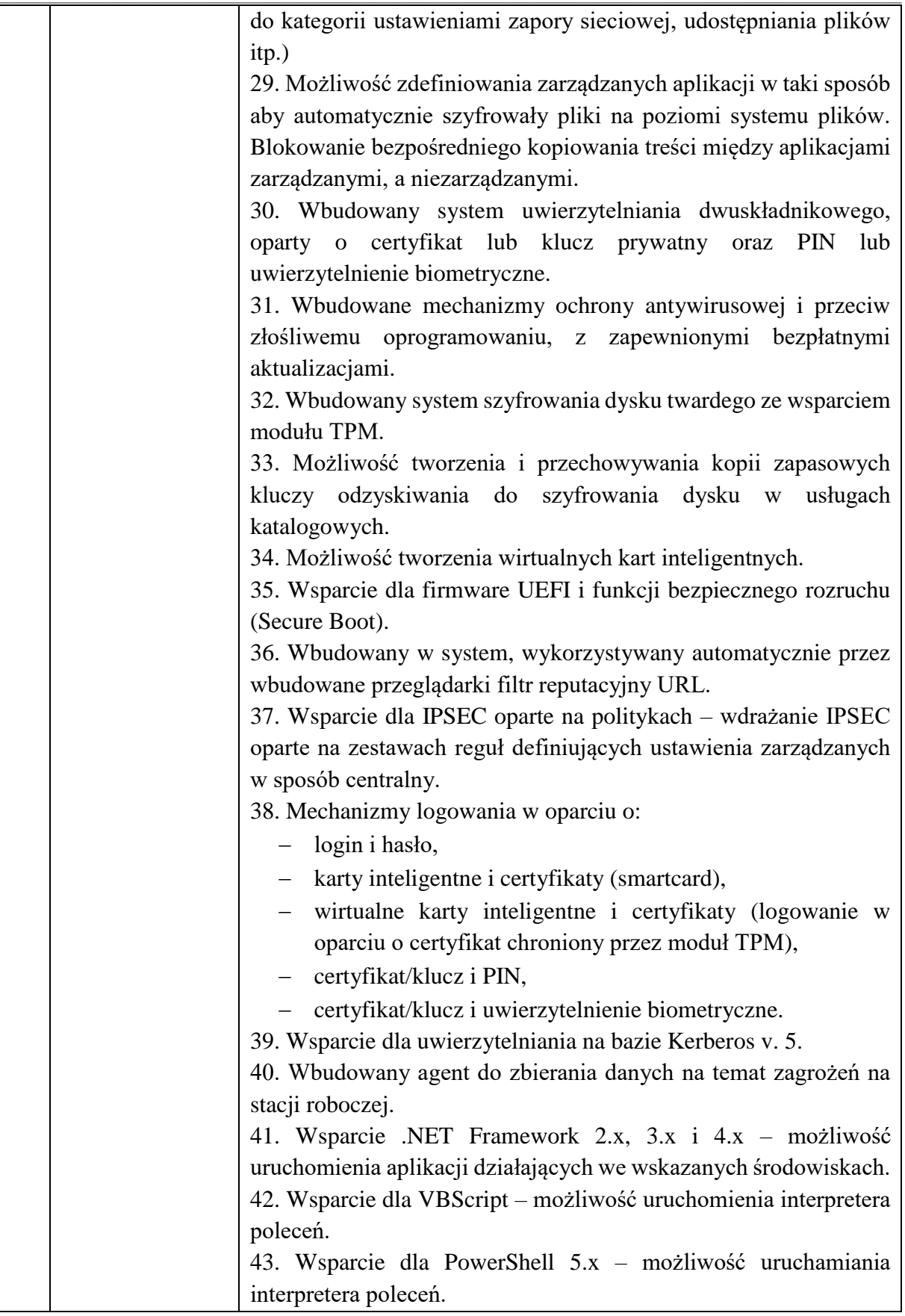

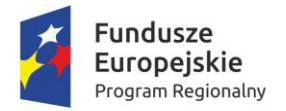

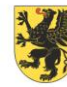

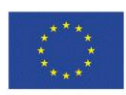

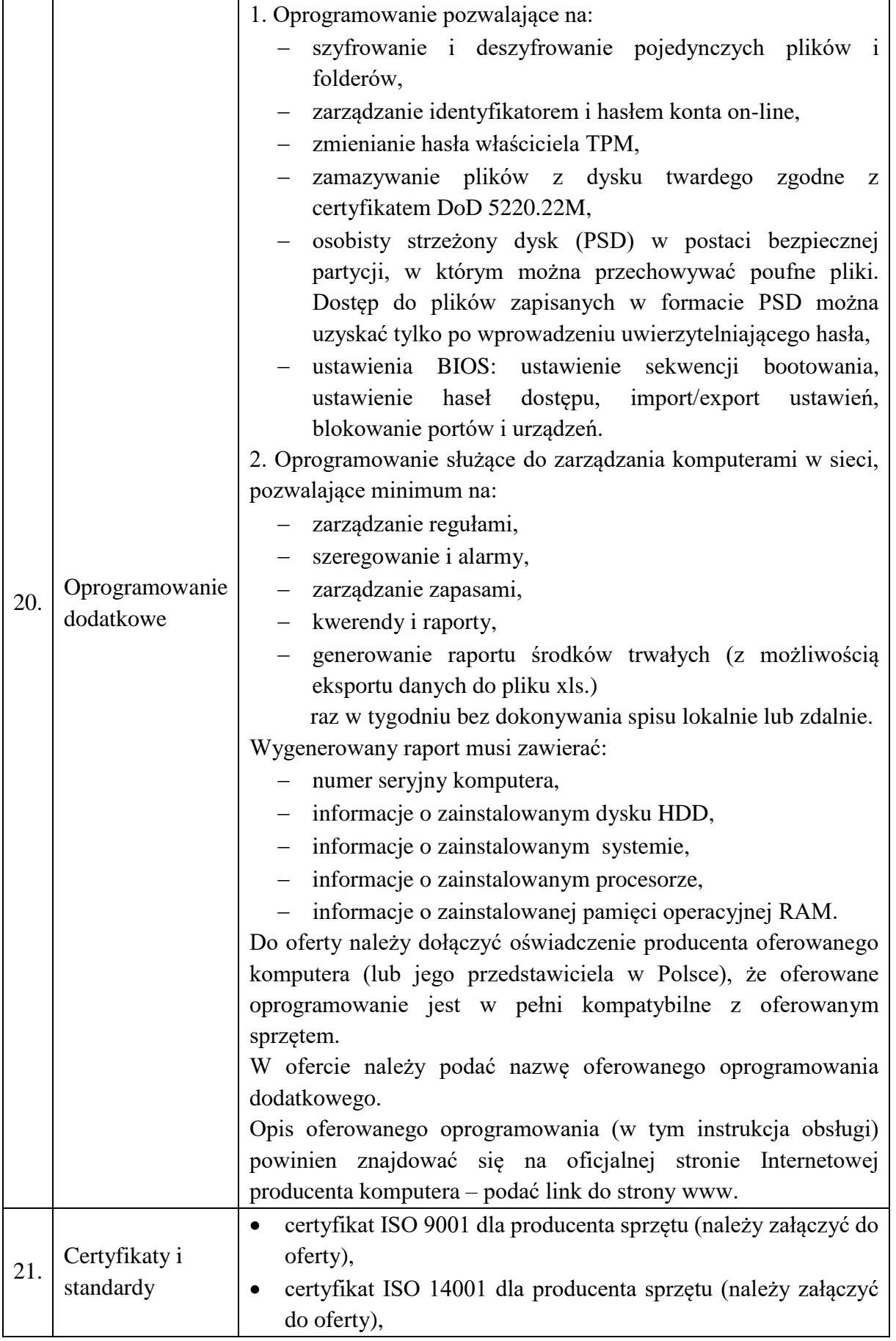

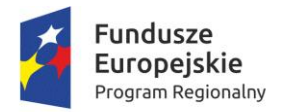

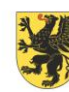

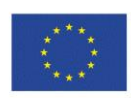

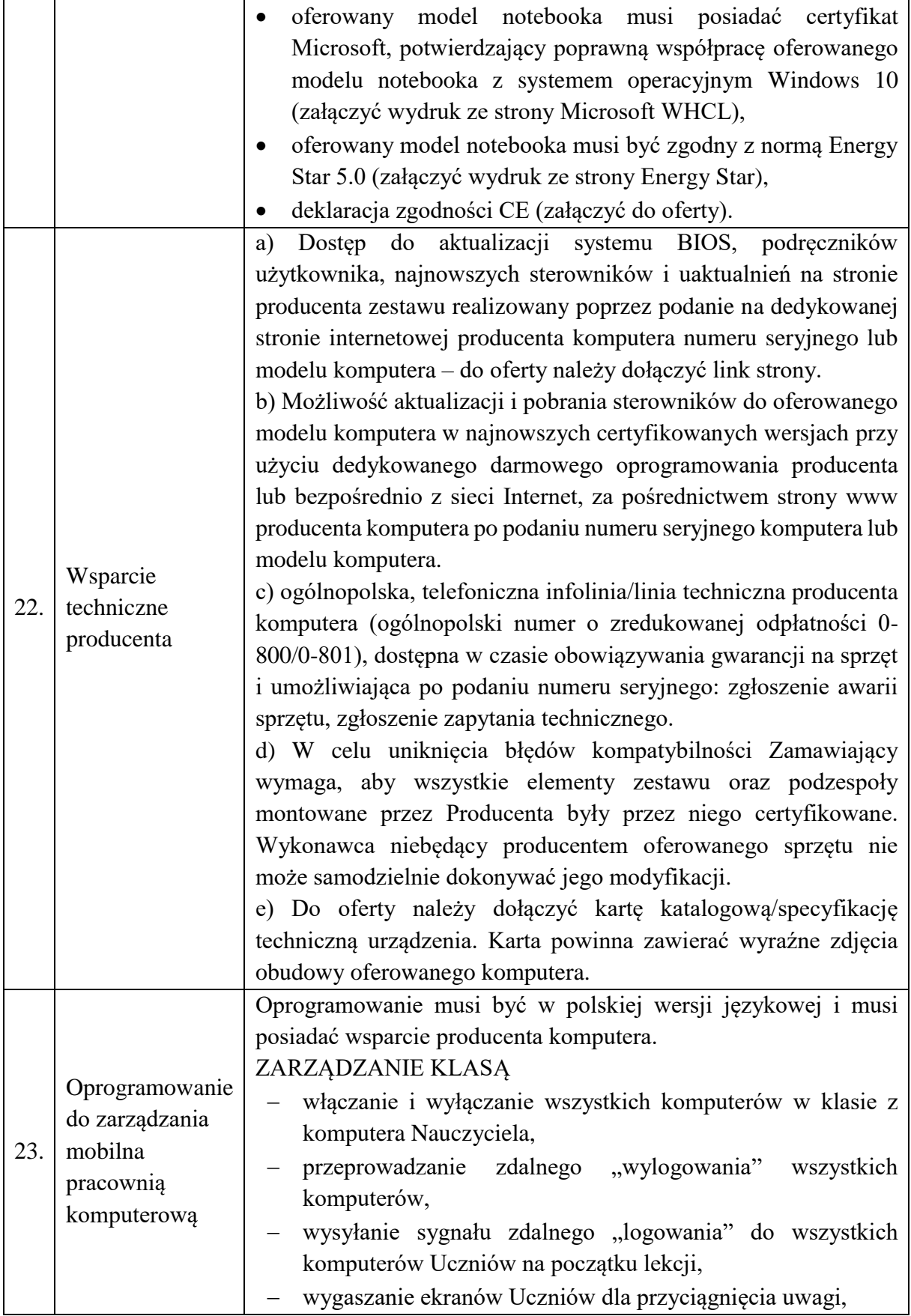

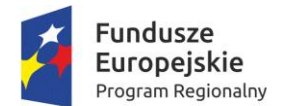

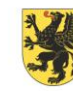

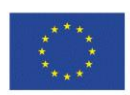

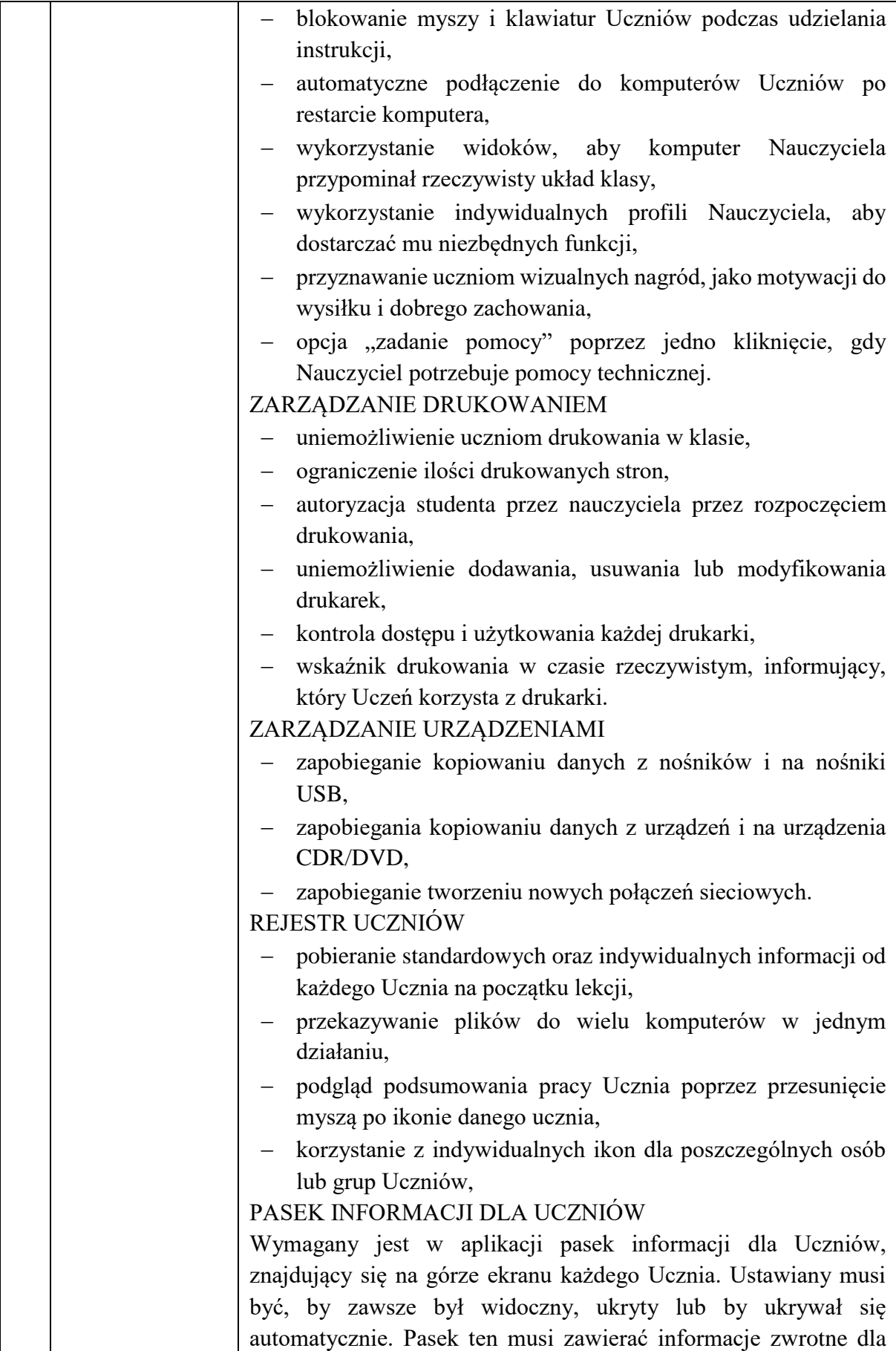

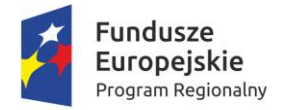

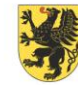

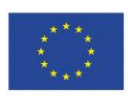

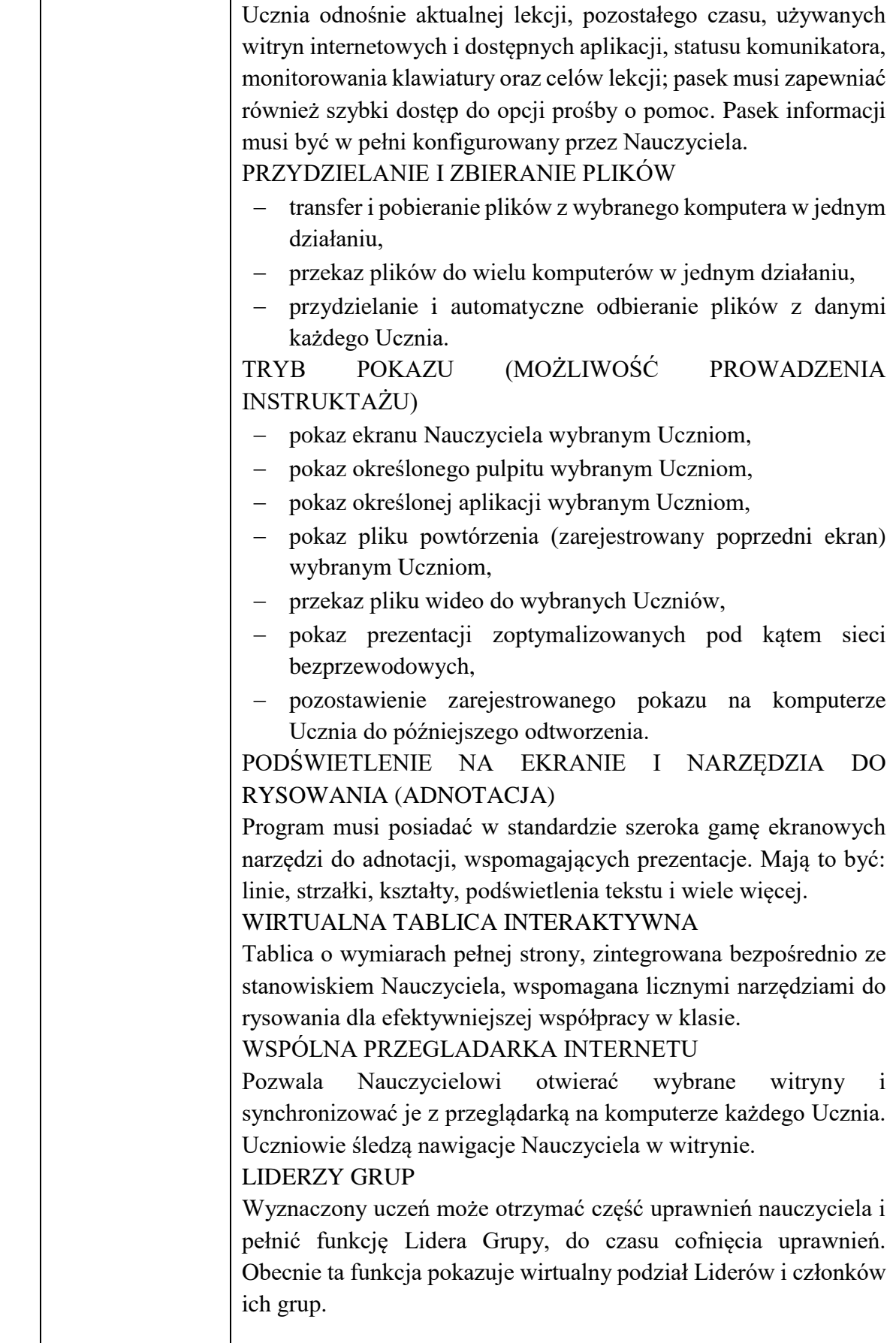

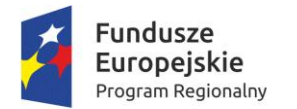

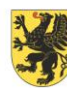

URZĄD MARSZAŁKOWSKI<br>WOJEWÓDZTWA POMORSKIEGO

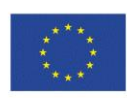

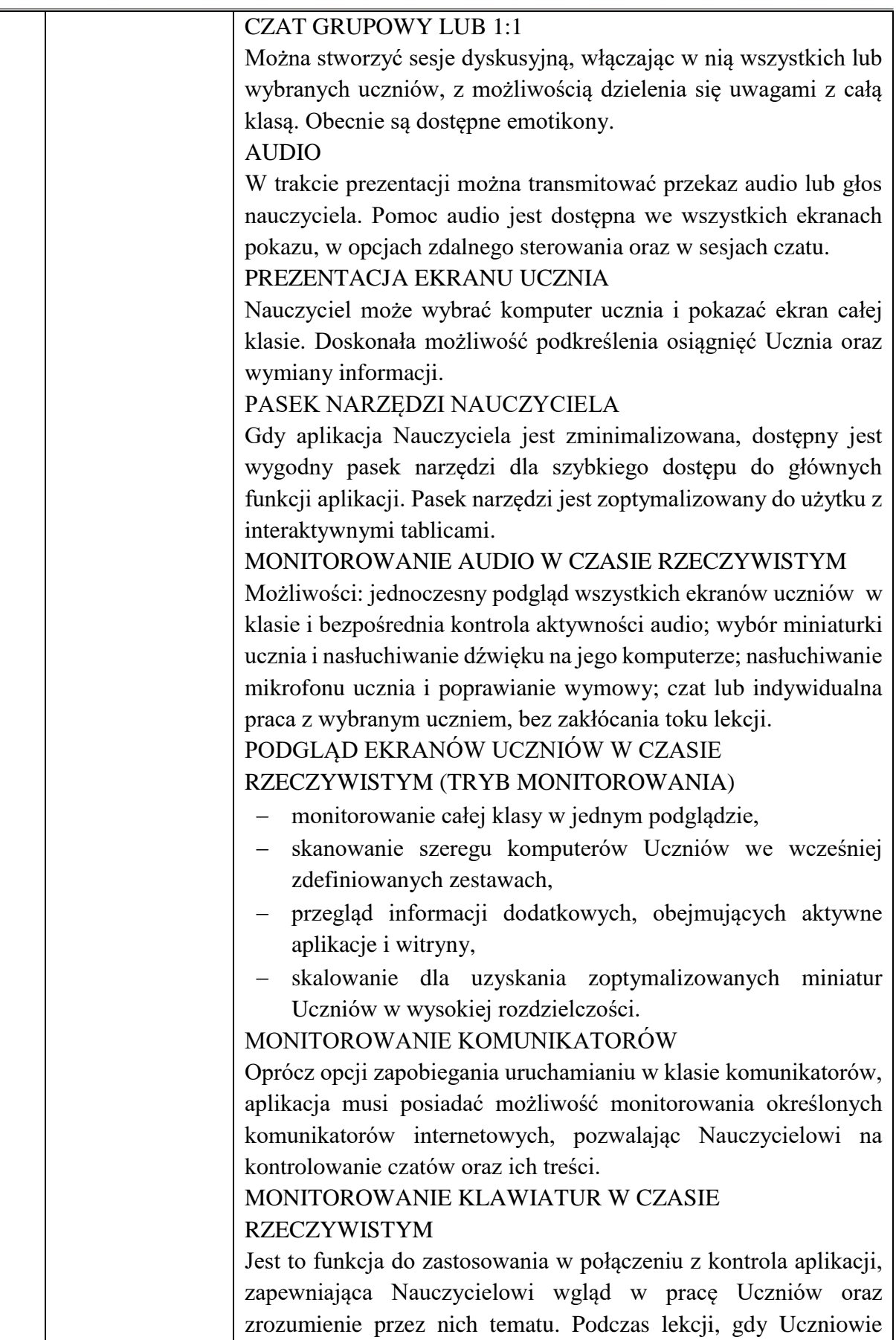

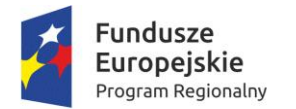

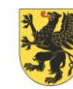

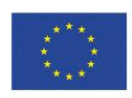

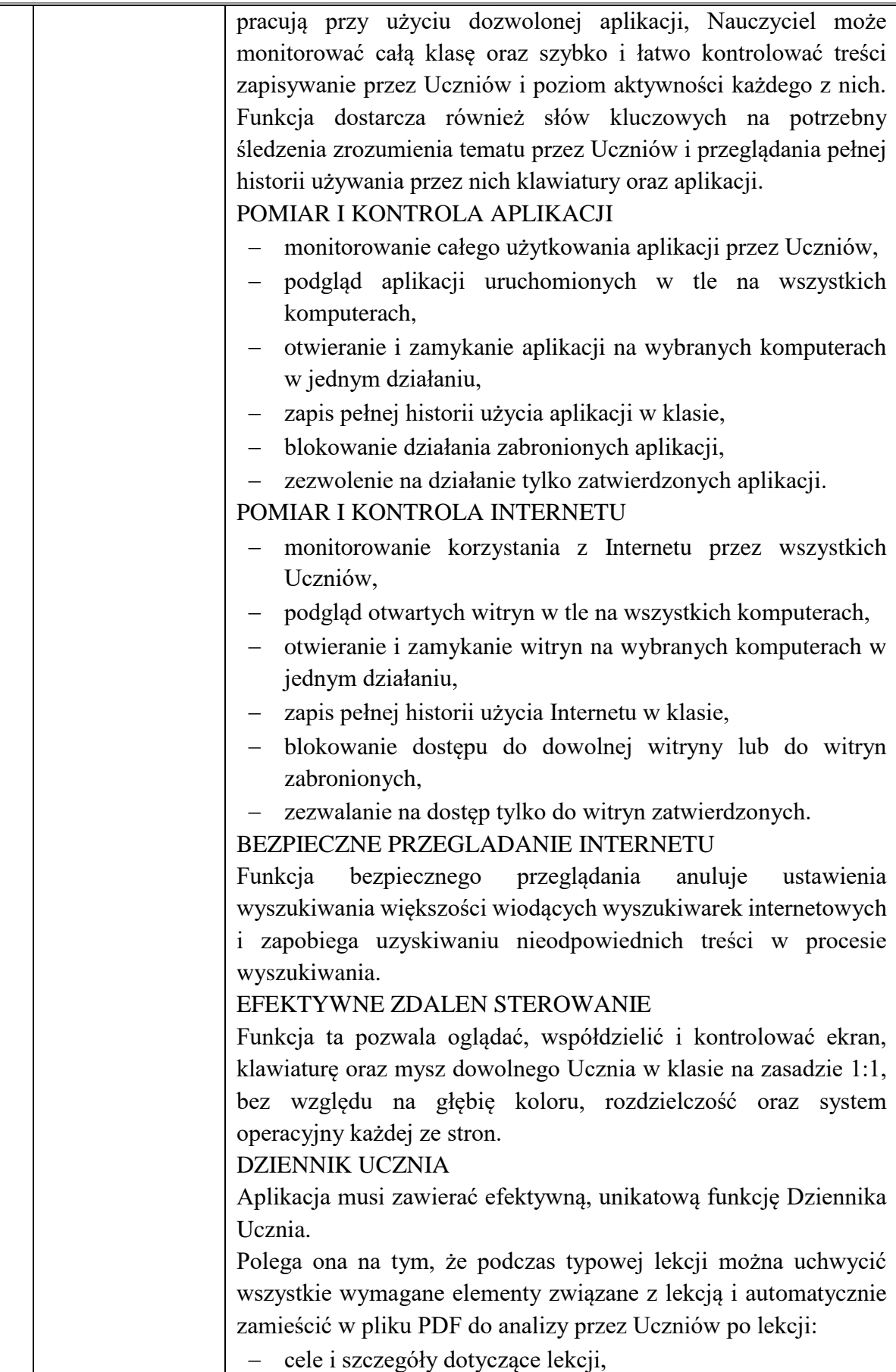

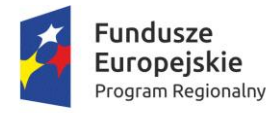

 $\bar{\Gamma}$ 

Τ

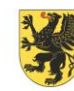

Τ

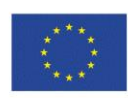

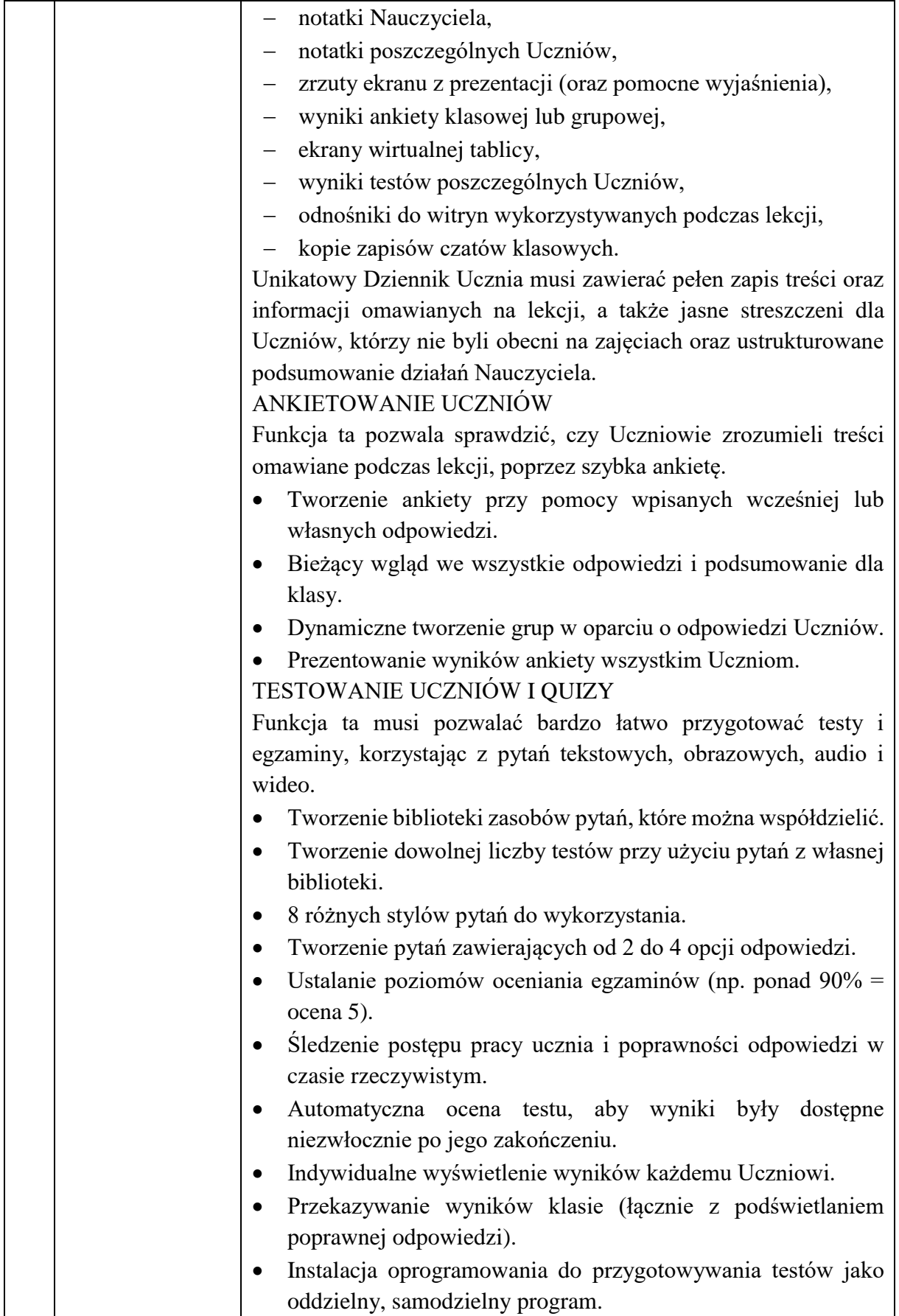

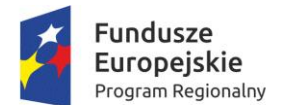

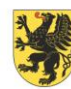

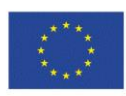

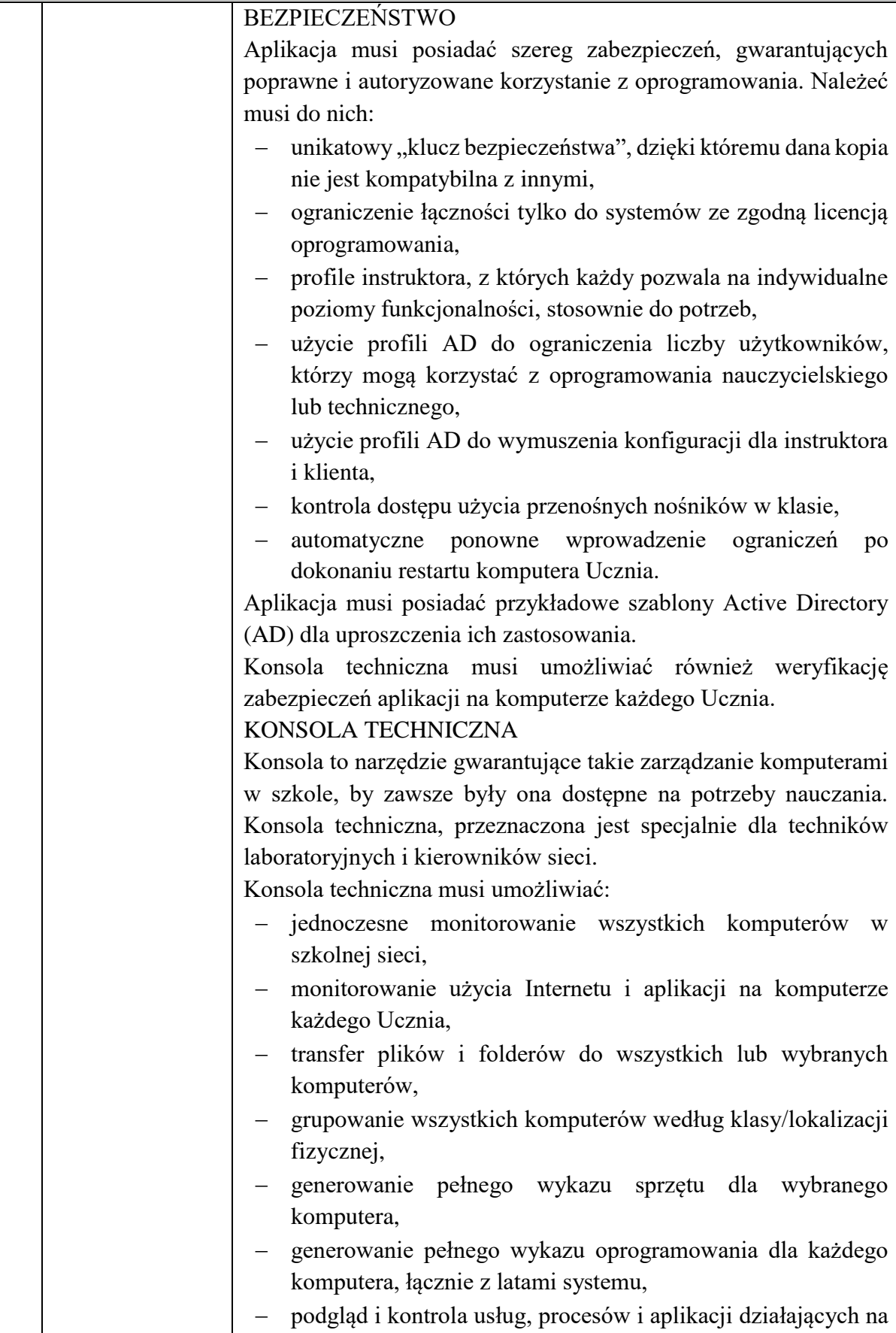

Projekt współfinansowany z Europejskiego Funduszu Społecznego w ramach Regionalnego Programu Operacyjnego Województwa Pomorskiego na lata 2014-2020

każdym komputerze,

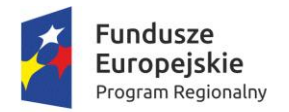

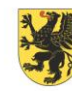

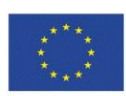

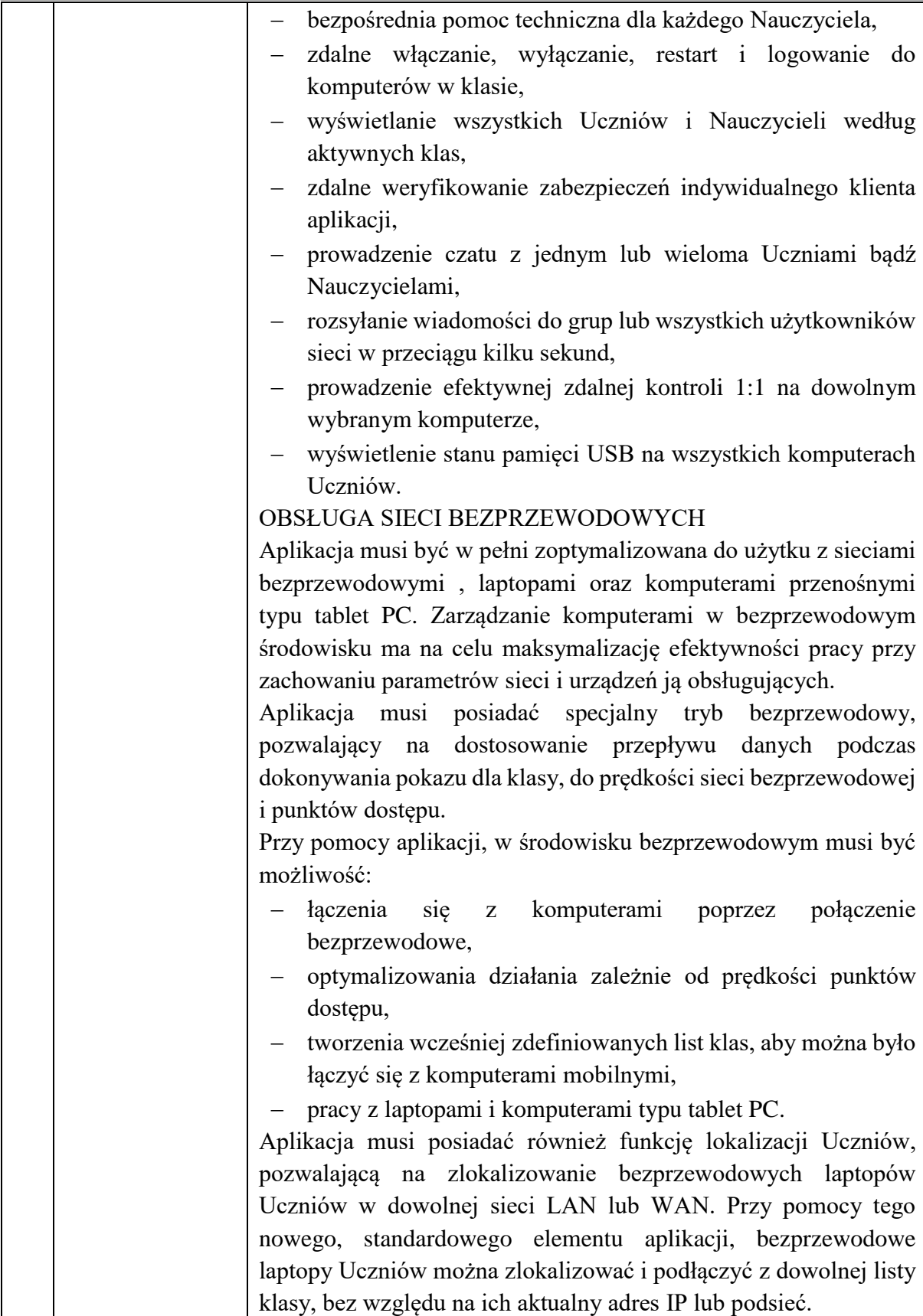

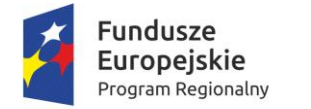

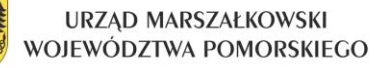

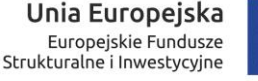

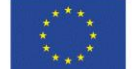

ZAŁĄCZNIK NR 2

…………………………… (pieczęć wykonawcy)

### **FORMULARZ OFERTOWY**

Gmina Miłoradz Ul. Żuławska 9 82-213 Miłoradz

#### **1. Nawiązując do zaproszenia:**

NA ZAKUP SPRZĘTU KOMPUTEROWEGO WRAZ Z OPROGRAMOWANIEM W RAMACH PROJEKTU "PODNOSIMY JAKOŚĆ EDUKACJI W GMINIE MIŁORADZ W RAMACH REGIONALNEGO PROGRAMU OPERACYJNEGO WOJEWÓDZTWA POMORSKIEGO NA LATA 2014-2020"

Oferuję realizację przedmiotu zamówienia

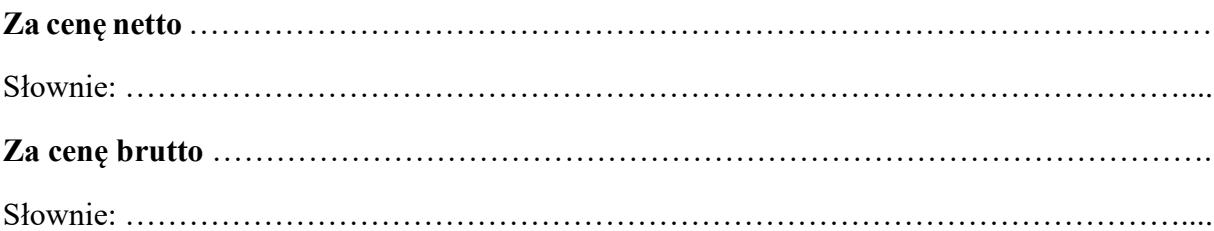

#### Oświadczenie dotyczące postanowień zapytania ofertowego:

1) Oświadczamy, że zapoznaliśmy się z treścią zapytania ofertowego oraz ze zmianami dokonanymi w ich treści w wyniku udzielonych odpowiedzi na zadane pytania. Akceptujemy ich treść bez zastrzeżeń oraz oświadczamy, że uzyskaliśmy informacje niezbędne do przygotowania oferty.

2) Deklarujemy wykonanie przedmiotu zamówienia w terminie wskazanym w zapytaniu ofertowym, licząc od dnia zawarcia umowy.

3) Oświadczamy, że uważamy się za związanych niniejsza ofertą na czas wskazany w zapytaniu, czyli okres 30 dni od upływu terminu składania ofert.

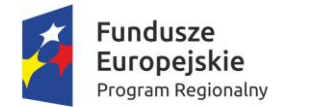

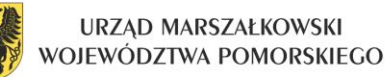

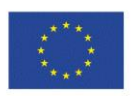

4) Oświadczamy, że posiadamy pełna wiedzę na temat infrastruktury elektroenergetycznej, której dotyczy przedmiotowa oferta.

5) W przypadku wyboru naszej oferty, zobowiązujemy się do zawarcia umowy w terminie i miejscu wskazanym przez Zamawiającego.

6) Jesteśmy świadomi, że przed zawarciem umowy, Zamawiający może prowadzić dodatkowe negocjacje z Wykonawcą, którego oferta została uznana za najkorzystniejszą.

#### **2. Proponowane oferowane wynagrodzenie za dostawę sprzętu:**

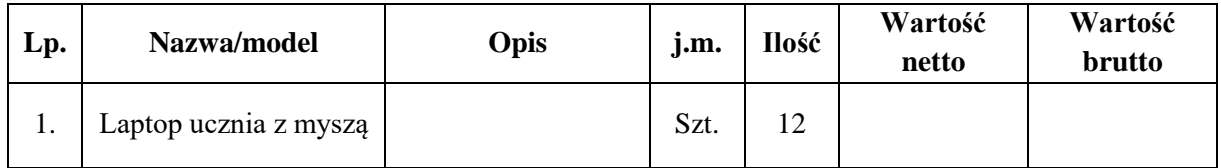

Załącznikami do niniejszego formularza, stanowiącymi integralna część oferty, są oświadczenia i dokumenty wskazane w rozdziale 5 i 6 zapytania ofertowego.

> …………………………….. (podpis Oferenta)

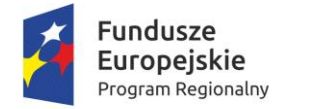

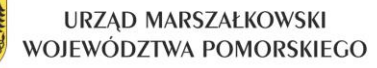

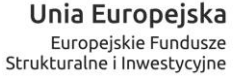

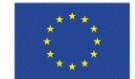

ZAŁĄCZNIK NR 3

…………………………… (pieczęć wykonawcy)

# **OŚWIADCZENIE O SPEŁNIANIU WARUNKÓW UDZIAŁU W POSTĘPOWANIU O UDZIELENIE ZAMÓWIENIA PUBLICZNEGO**

Składając ofertę w postepowaniu o udzielenie zamówienia publicznego na: ZAKUP SPRZĘTU KOMPUTEROWEGO WRAZ Z OPROGRAMOWANIEM W RAMACH PROJEKTU "PODNOSIMY JAKOŚĆ EDUKACJI W GMINIE MIŁORADZ W RAMACH REGIONALNEGO PROGRAMU OPERACYJNEGO WOJEWÓDZTWA POMORSKIEGO NA LATA 2014-2020", oświadczamy, że spełniamy warunki udziału w tym postępowaniu określone w rozdziale 5 zapytania ofertowego.

………………………, dnia ………… 2018 r. .………………………………………. (miejscowość) (pieczęć imienna i podpis osoby

 upoważnionej do reprezentowania Wykonawcy)

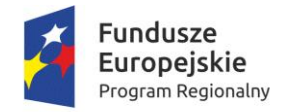

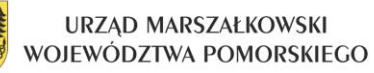

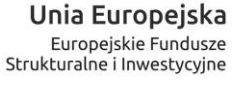

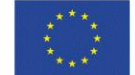

ZAŁĄCZNIK NR 4

## **OŚWIADCZENIE O BRAKU POWIĄZAŃ KAPITAŁOWYCH MIĘDZY OFERENTEM, A ZAMAWIAJĄCYM**

Oświadczam, że między Oferentem, a Zamawiającym nie zachodzą żadne powiązania kapitałowe lub osobowe, polegające w szczególności na:

- uczestniczeniu w spółce jako wspólnik spółki cywilnej lub spółki osobowej,
- posiadaniu co najmniej 10% udziałów lub akcji,
- pełnieniu funkcji członka organu nadzorczego lub zarządzającego, prokurenta, pełnomocnika,
- pozostawaniu w związku małżeńskim, w stosunku pokrewieństwa lub powinowactwa w linii prostej, pokrewieństwa lub powinowactwa w linii bocznej do drugiego stopnia, lub w stosunku przysposobienia, opieki lub kurateli.

………………………………… (podpis Oferenta)